# LES TABLEAUX DANS LE LANGAGE DE PROGRAMMATION GO

# Pourquoi les tableaux

Imaginez que vous avez besoin de déclarer 100 variables de type allez écrire 100 fois cette ligne ?

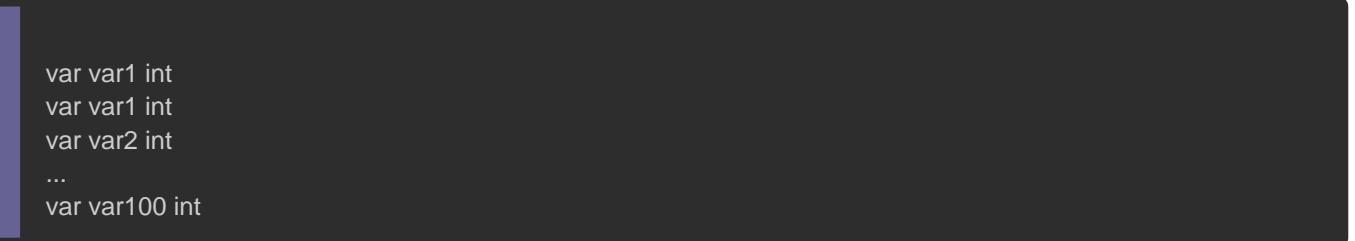

La réponseNGANst Ça sera long et fastidieux, rappelez vous aussi q bon flemmard. Donc impossible pour vous de passer votr plusieurs variables !

La solution dans ce cas c'est de créer un tableau de type int anglais) est une structure de données qui permet de st séquentielle de taille fixe de variables du même type.

Dans ce chapitre nous allonstableaux statiques desc'est-à-dire des tableaux dont la taille est connue pendant la déclaration, nous dynamiques dans un chapitreSlice() .aux

# Initialisation des tableaux

Voici comment on déclare un tableau statique

var nomTableau [taille] type

Où taille est un nombre entier qui correspond au nombre de tableau est capable de stocker suivit du type de variable qu'il pe Revenons à notre exemple où il fallait déclarer 100 variables d statique ça donnera quelque chose comme ça :

var tableauInt [100]int

On peut déclarer n'importe quel type de tableau (int, float64 e dans votre tableau auront la même valeur par défaut que d'habitu

Exemple :

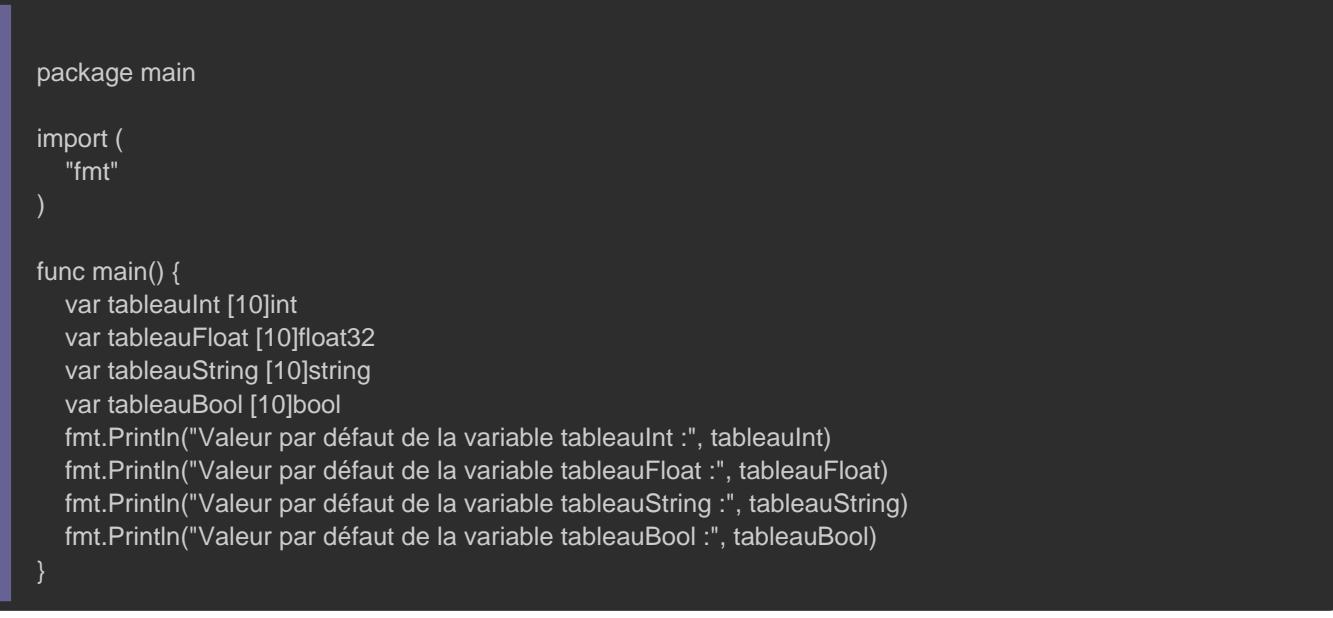

#### Résultat :

Valeur par défaut de la variable tableauInt : [0 0 0 0 0 0 0 0 0 0 0] Valeur par défaut de la variable tableauFloat : [0 0 0 0 0 0 0 0 0 0] Valeur par défaut de la variable tableauString : [ ] Valeur par défaut de la variable tableauBool : [false false false false false false false false false false]

Vous pouvez aussi surcharger les valeurs par défaut de votre

accolades.

```
package main
import (
   "fmt"
func main() {
  var tableau1 = [5]int\{1, 2, 3, 4, 5\} fmt.Println("la taille de mon tableau1 :", len(tableau1))
   fmt.Println("les valeurs de mon tableau1 :", tableau1)
}
```
#### Information

la fonctien() retourne la taille de votre tableau

#### Résultat :

```
la taille de mon tableau1 : 5
les valeurs de mon tableau1 : [1 2 3 4 5]
```
# Accéder aux éléments du tableau

## Depuis l'index du tableau

les variables dans votre tableau sont accessibles depuis leur case).

Attention

Le premier index commence toujours à la case 0 !

Voici un tableau de type string qui stocke les jours de la semaine

```
package main
import (
   "fmt"
func main() {
   var jours = [7]string{"lundi", "mardi", "mercredi", "jeudi", "vendredi", "samedi", "dimanche"}
   fmt.Println("jours[0] =", jours[0])
   fmt.Println("jours[1] =", jours[1])
   fmt.Println("jours[2] =", jours[2])
   fmt.Println("jours[3] =", jours[3])
   fmt.Println("jours[4] =", jours[4])
   fmt.Println("jours[5] =", jours[5])
   fmt.Println("jours[6] =", jours[6])
}
```
#### Résultat :

jours[0] = lundi jours[1] = mardi jours[2] = mercredi jours[3] = jeudi jours[4] = vendredi jours[5] = samedi jours[6] = dimanche

#### On peut très vite se tromper en essayant d'accéder à la der

```
tableau comme ci-dessous :
```

```
package main
import (
   "fmt"
)
func main() {
   var jours = [7]string{"lundi", "mardi", "mercredi", "jeudi", "vendredi", "samedi", "dimanche"}
   fmt.Println("jours[7] =", jours[7]) // erreur
}
```
#### Erreur :

#### invalid array index 7 (out of bounds for 7-element array)

Sauf que ça ne fonctionne pas car votre compilateur vous exp hors limites de votre tableau, l'index que vous avez rentré est vous queprelme le prest toujours égal à 0, il faut donc prendre en le 0 quand vous calculez la taille de votre tableau, ici la vale égale à 6 et non à 7.

Voici un moyen plus simple pour récupérer automatiquement la d votre tableau en utilisant  $len()$  inction

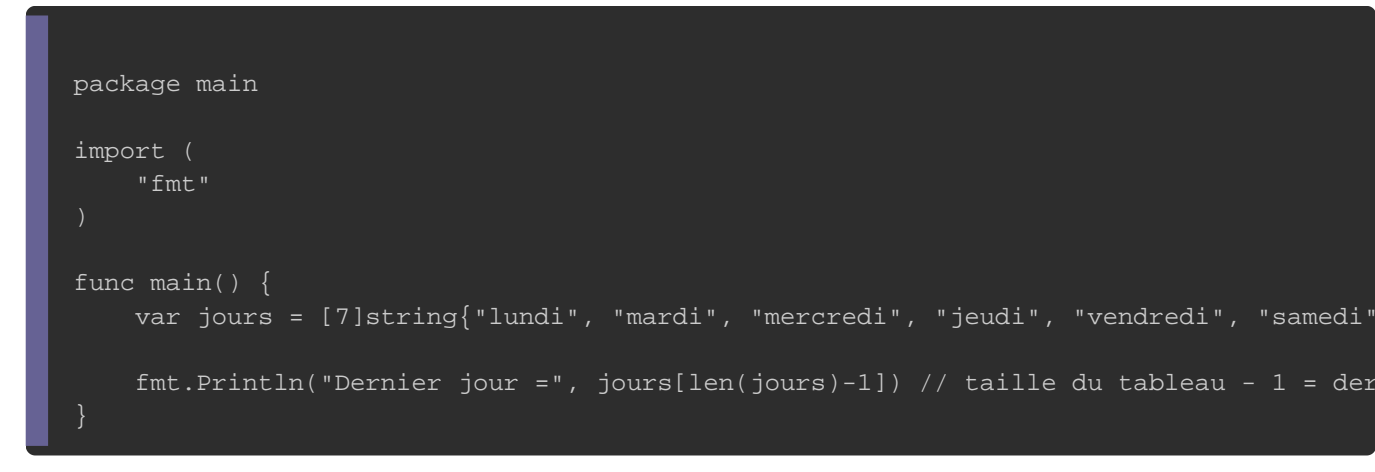

Résultat :

Dernier jour = dimanche

### Boucle sur un tableau

Vous pouvez aussi parcourir la totalité de vobsoucleation lees grâc utilisant le m range é

le mot-<mark>range retourne à la fois l'index et la valeur de l'element i</mark>t

package main

```
import (
	"fmt"
func main() {
	var jours = [7]string{"lundi", "mardi", "mercredi", "jeudi", "vendredi", "samedi", "dimanche"}
   // récupération de l'index et de la valeur
for index, j := range jours {
 		fmt.Println(j, "est le jour numéro", (index + 1), "de la semaine")
	}
```
#### Résultat :

lundi est le jour numéro 1 de la semaine mardi est le jour numéro 2 de la semaine mercredi est le jour numéro 3 de la semaine jeudi est le jour numéro 4 de la semaine vendredi est le jour numéro 5 de la semaine samedi est le jour numéro 6 de la semaine dimanche est le jour numéro 7 de la semaine

# Boucle for len

Il est concevable aussi d'utilisfor une sosoique en récupérant la tai

#### tableau avec la flen() on

```
package main
import (
	"fmt"
func main() {
	var jours = [7]string{"lundi", "mardi", "mercredi", "jeudi", "vendredi", "samedi", "dimanche"}
for i := 0; i < len(jours); i++ {
 		fmt.Println(jours[i], "est le jour numéro", (i + 1), "de la semaine")
	}
}
```
Résultat :

lundi est le jour numéro 1 de la semaine mardi est le jour numéro 2 de la semaine mercredi est le jour numéro 3 de la semaine jeudi est le jour numéro 4 de la semaine vendredi est le jour numéro 5 de la semaine samedi est le jour numéro 6 de la semaine dimanche est le jour numéro 7 de la semaine

## Récupération rapide et condensée

Il est possible comme sur le langage de programmation pythor valeurs de notre tableau grâce : . l'oppieraquentques cas d'utilisation

- Récupérer tous les éléments de notre tableau :

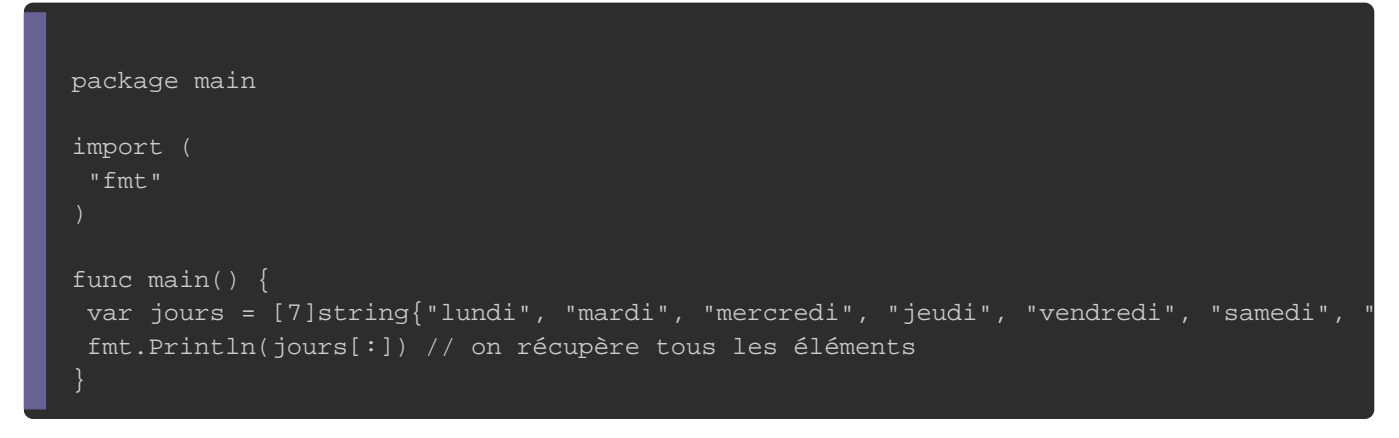

#### Résultat :

[lundi mardi mercredi jeudi vendredi samedi dimanche]

- Récupérer les trois premiers éléments de notre tableau :

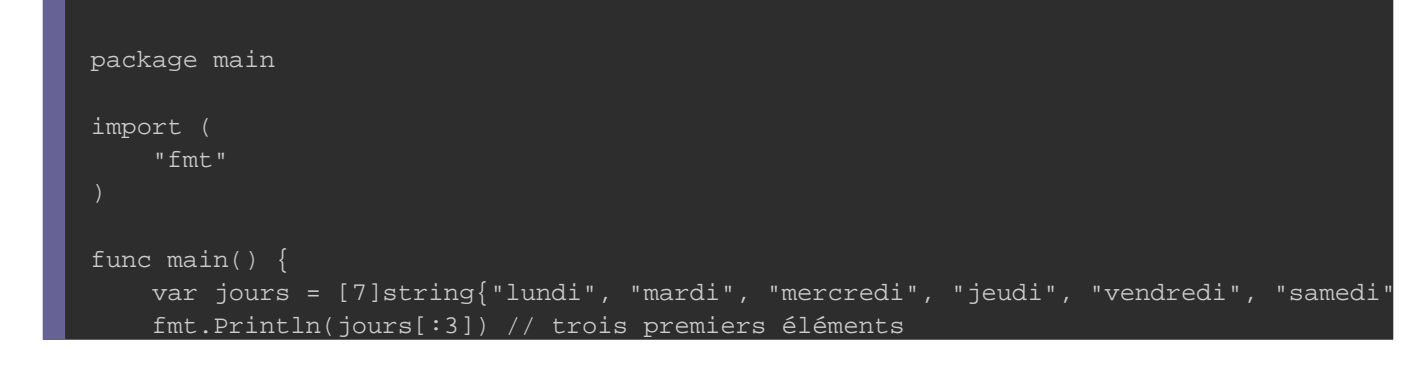

#### Résultat :

}

- Récupérer tous les résultats à partir du troisième index :

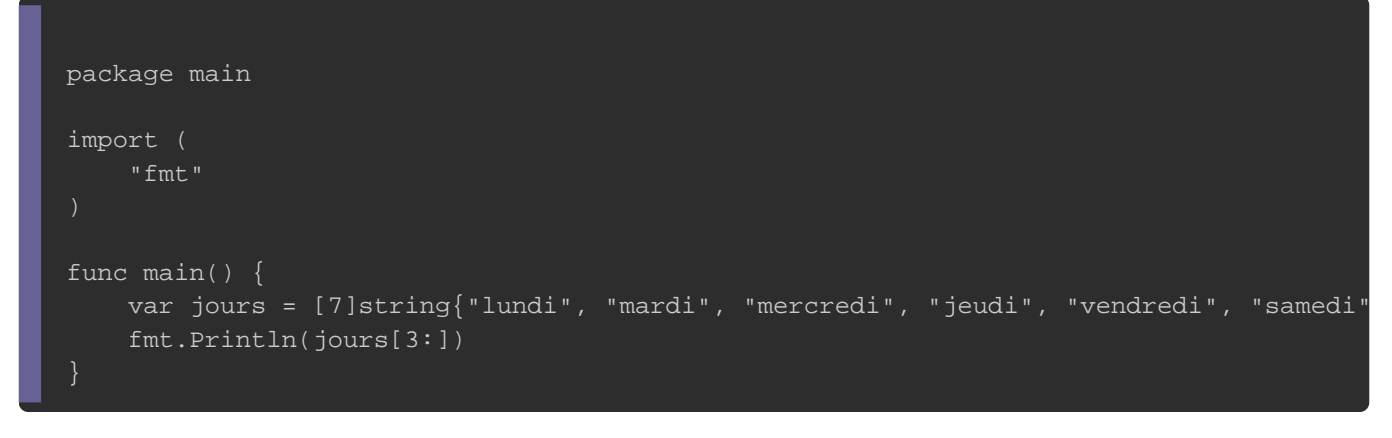

#### Résultat :

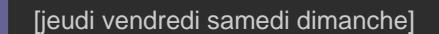

- Récupérer les résultats du premier jusqu'au troisième index (ex

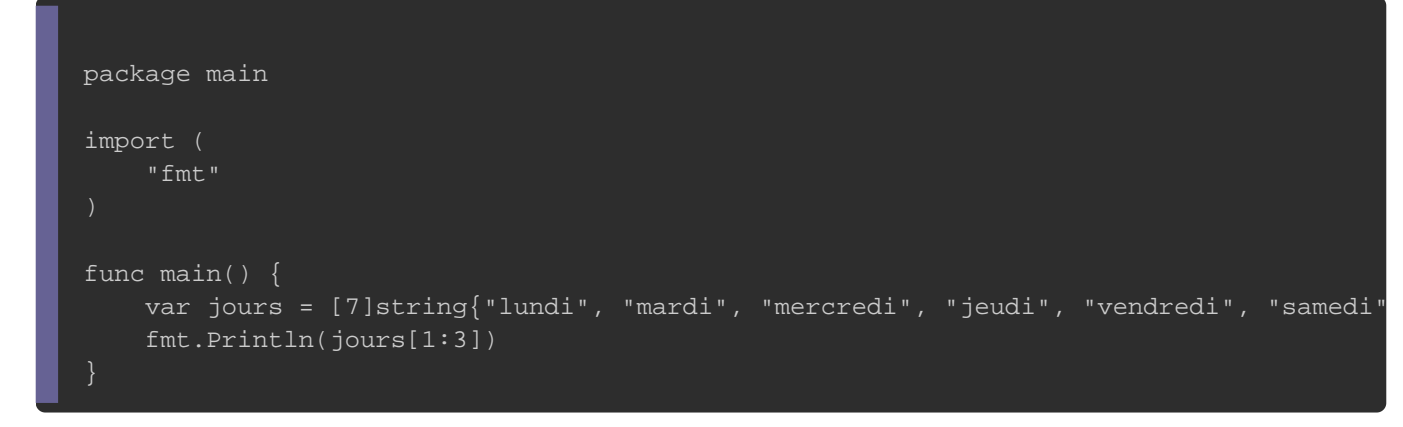

#### Résultat :

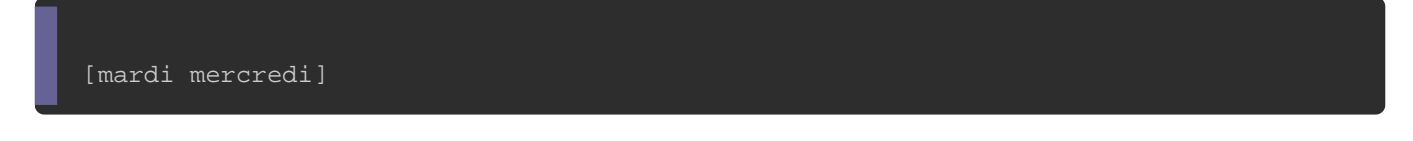

# Changer les valeurs des éléments du tableau

## Il est permis de modifier la valeur d'une variable dans un t l'index de l élément en question

monTableau [indexDeLElement] = nouvelleValeur

#### Exemple :

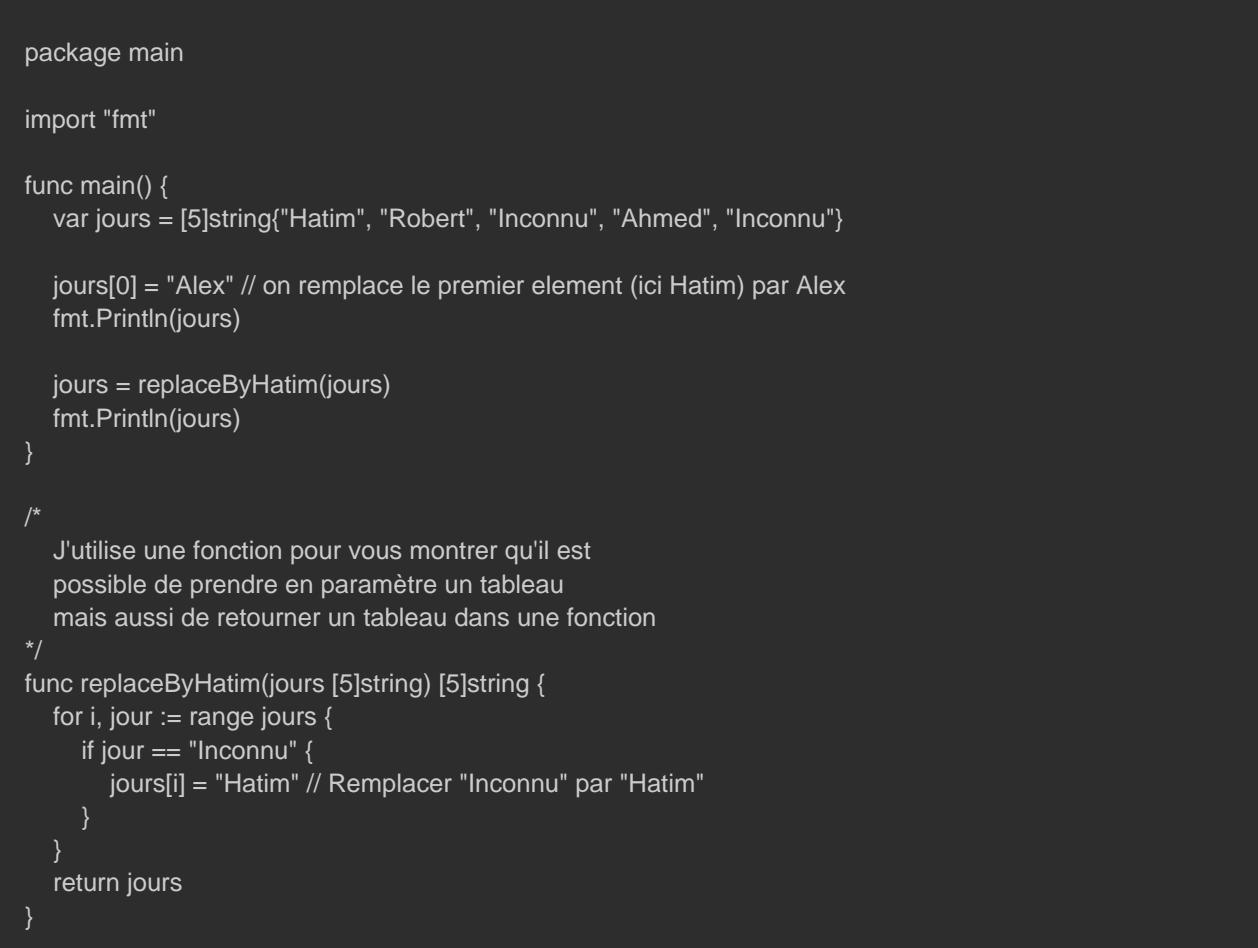

#### Résultat :

[Alex Robert Inconnu Ahmed Inconnu] [Alex Robert Hatim Ahmed Hatim]

# Initialisation des tableaux à deux dimensions

Un tableau à deux dimensions n'est rien d'autre qu'un tableau q tableaux (des tableaux dans un tableau).

Un tableau à deux dimensions est composé de :

- · lignes : correspond au nombre des sous tableaux inclus principal.
- · colonnes : correspond au nombre d'éléments dans les sous table

Un tableau à deux dimensions peut par exemple être utilisé pour d'une map dans un jeu 2D.

### « Map d'un jeu construite depuis un tableau à double dimensions »

Exemple :

package main import "fmt" func main() { const ( maxLigne  $int = 3 / 3$  sous tableaux maxColonne int = 4 // 4 éléments pour chaque sous tableau var tableau [maxLigne][maxColonne]int // Création d'un tableau à double dimension fmt.Println(tableau) }

[[0 0 0 0] [0 0 0 0] [0 0 0 0]]

## Modifier les valeurs des tableaux à deux dimensions

Pour modifier la valeur d'un tableau à deux dimensions, il nous f

- · index de la ligne : permet de récupérer un tableau bien spéc tableau principal (ex : s'il est égal à 0 alors on récupère tableau principal).
- · index de la colonne : récupérer un élément depuis tableau spécifiqu

```
package main
import "fmt"
func main() {
	const (
maxLigne int = 3maxColonne int = 3
	var doubleTableau [maxLigne][maxColonne]int
	fmt.Println(doubleTableau)
	fmt.Println("----------------------")
	//modification de la ligne 3, colonne 2
	doubleTableau[2][1] = 5 // modification du 2eme élément du 3eme tableau 
	fmt.Println(doubleTableau)
	chaine := "Hello"
	fmt.Println(chaine)
}
```
Résultat :

[[0 0 0] [0 0 0] [0 0 0]]

#### [[0 0 0] [0 0 0] [0 5 0]]